# (DEFUN C:IFCON ( / ) (IF (> (ATOF (GETVAR "ACAD (PROGN (IF (= (GETVAR "SELECT (PRINC "\nAnnotative (PRINC "\nAnnotative )

# **AutoLISP Training**

# Value Addition | Offline/Online

### **Duration: 32 Hours**

### **REGISTER NOW**

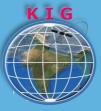

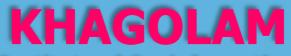

Institute of Geoinformatics www.khagolam.com | info@khagolam.com | +91 98929 98626

An ISO 9001-2015 Certified Organization Registered under Ministry of Corporate Affairs, Govt. of India

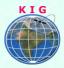

### Course Information

Course Title: Programming with Visual AutoLISP Duration: 32 Hours Training Modes: Offline/Online/Hybrid | Full Time/Part-time Timing: Min 3 hours/day | Max 8 hours/day

### Course Eligibility

- Experience in AutoCAD
- No programming knowledge is required
- AutoCAD Designer
- AutoCAD Draughtsman
- CAD Developer

### Fee

15,000 INR, for resident Nationals of India, Nepal, Bhutan, Bangladesh, Sri Lanka and Maldives, & Myanmar.

400 USD, For Non-Residents of India

INSTALMENTS: 5,000 on registration 10,000 - before the course start

### Overview

This is a Practical AutoLISP Programming Course - Beginner to Advanced, Including VisualLISP. Learn by AutoLISP examples to automate and increase the productivity of CAD work. Gain skills which are very helpful to customization AutoCAD. Using AutoLISP and VisualLISP one can develop custom command in AutoCAD, automate the CAD workflows, and reduce design and drafting time. These skills of makes AutoCAD Designer or draughtsman demandable, eligible to attract better job prospective.

This course teaches you AutoLISP programming language from beginner level. Each class has a concept lecture followed by exercise. Course will cover Visual AutoLISP. AutoLISP applications or routines that can interact with AutoCAD in many ways. These routines can prompt the user for

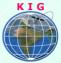

input, access built-in AutoCAD commands directly and modify, create/ handle selection sets, create objects in the drawing database.

### Topics covered

- 1. AutoLISP Basic Skills
  - How AutoLISP thinks and works
  - Manipulate lists of data with AutoLISP
  - Create a program file
  - Load customised AutoLISP functions and commands in memory
- 2. Create Drawings with AutoLISP
  - Use GET functions to gather data from the user of your program
  - Use AutoLISP math functions
  - Use geometric functions
- 3. Make Decisions
  - Use AutoLISP logical functions to make decisions about real-world conditions
  - Create if statements
  - Create conditional statements
  - Create while, foreach and repeat statements
- 4. Write User Prompts
  - Organise the appearance of prompts on the command line
  - Create default options in prompts
  - Check data and prompt for keyword options
  - Control menu display with AutoLISP
- 5. Access the AutoCAD Database
  - Access a single entity
  - Describe the structure of an entity property list
  - Change properties in an entity property list
  - Change property lists in complex entities
- 6. Use Selection Sets
  - Create a selection set
  - Access data in a selection set
  - Control data types included in a selection set
- 7. Read and Write Text Files
  - Open a text file with AutoLISP
  - Read data from a text file
  - Write data from a text file

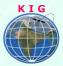

- Manipulate ASCII text strings
- 8. Create Dialogue Boxes
  - Describe how to create a dialogue box
  - Load and display a dialogue box
  - Link dialogue box options to AutoLISP programs
  - Create buttons, radio buttons and toggles on a dialogue box
  - Arrange buttons into sub-groups within a dialogue box
- 9. Introduction of vlx-functions.

### How to Apply

Step 1: register at: https://www.khagolam.com/home/register

Step 2: Check the mail for course & and bank details

Step 3: Transfer payment & and share transaction receipt on WhatsApp

Step 4: You will receive registration confirmation, by SMS/Call/WhatsApp.

### REGISTRATION SHALL CLOSE 4 DAYS BEFORE THE START DATE. SPOT REGISTRATIONS ARE NOT ALLOWED.

# FAQ's

Q: Does fees include accommodation and food?

A: No. but we can help you to get the nearest accommodation.

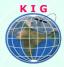

### Why Khagolam:

- Specialize institute for geospatial technologies
- Job oriented curriculum
- Comprehensive training material
- 100% placement assistance
- Professional Trainers
- Exposure to live projects
- Flexible timings
- Exposure to 3D GIS
- Practice, aptitude and interview rounds
- e-library facility

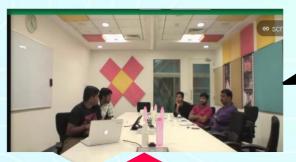

# AutoLISP Training

Designer

at Termon

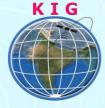

CAD Engineers at Google India

### Khagolam Institute of Geoinformatics

Mumbai | Pune

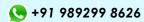

info@khagolam.com | www.khagolam.com

Be in touch @